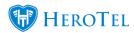

HeroTill has always made it easy to add custom information to a customer record. Just go to Customers / Edit Customer and in the bottom right hand corner you will see boxes to add Customer Notes (with custom headings) and Additional Address Details (also with custom headings). See the screenshot below.

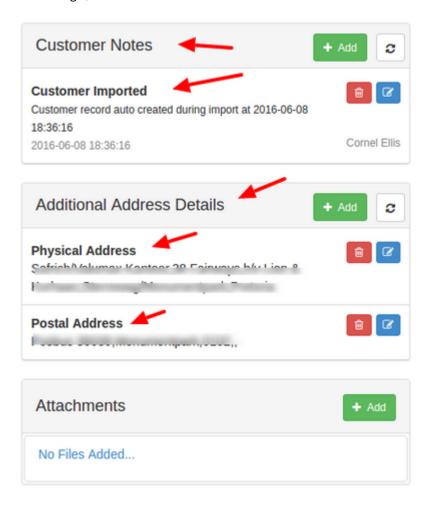

However, our latest feature is even more powerful - the ability to add multiple contacts per customer account. See here:

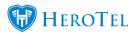

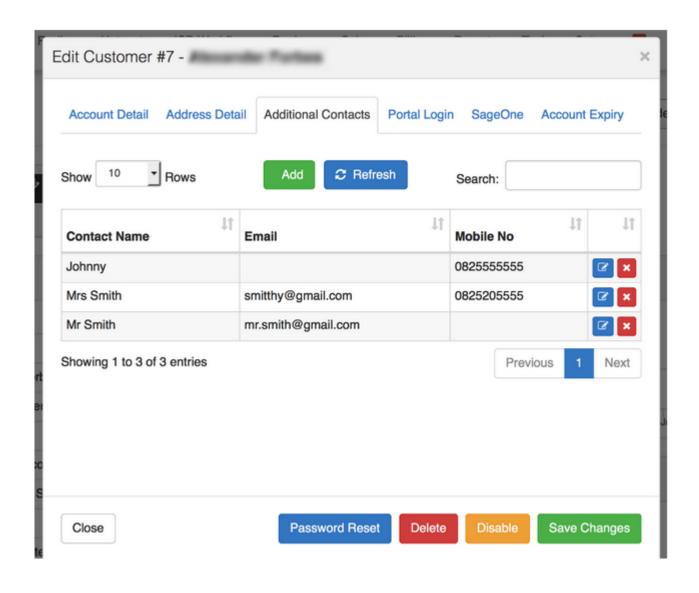

This feature will also assist with the capturing of tickets as the tickets will be automatically allocated to the correct account by matching the contact name with the Customer's account.